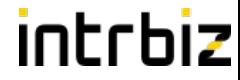

# PostgreSQL for IoT The Internet Of Strange Things

### **PGCONF.EU 2019 - Milan**

Chris Ellis - @intrbiz

# Hello!

- I'm Chris
	- IT jack of all trades, studied Electronic Engineering
- Been using PostgreSQL for about 15 years
- Very much into Open Source
	- Started Bergamot Monitoring open distributed monitoring
- Worked on various PostgreSQL systems
	- Connected TV Set top boxes
	- Smart energy meter analytics
	- IoT Kanban Board
	- IoT CHP Engines
	- Mixes of OLTP and OLAP workloads
	- Scaled PostgreSQL in various ways for various situations

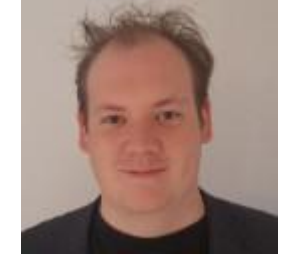

intrbiz

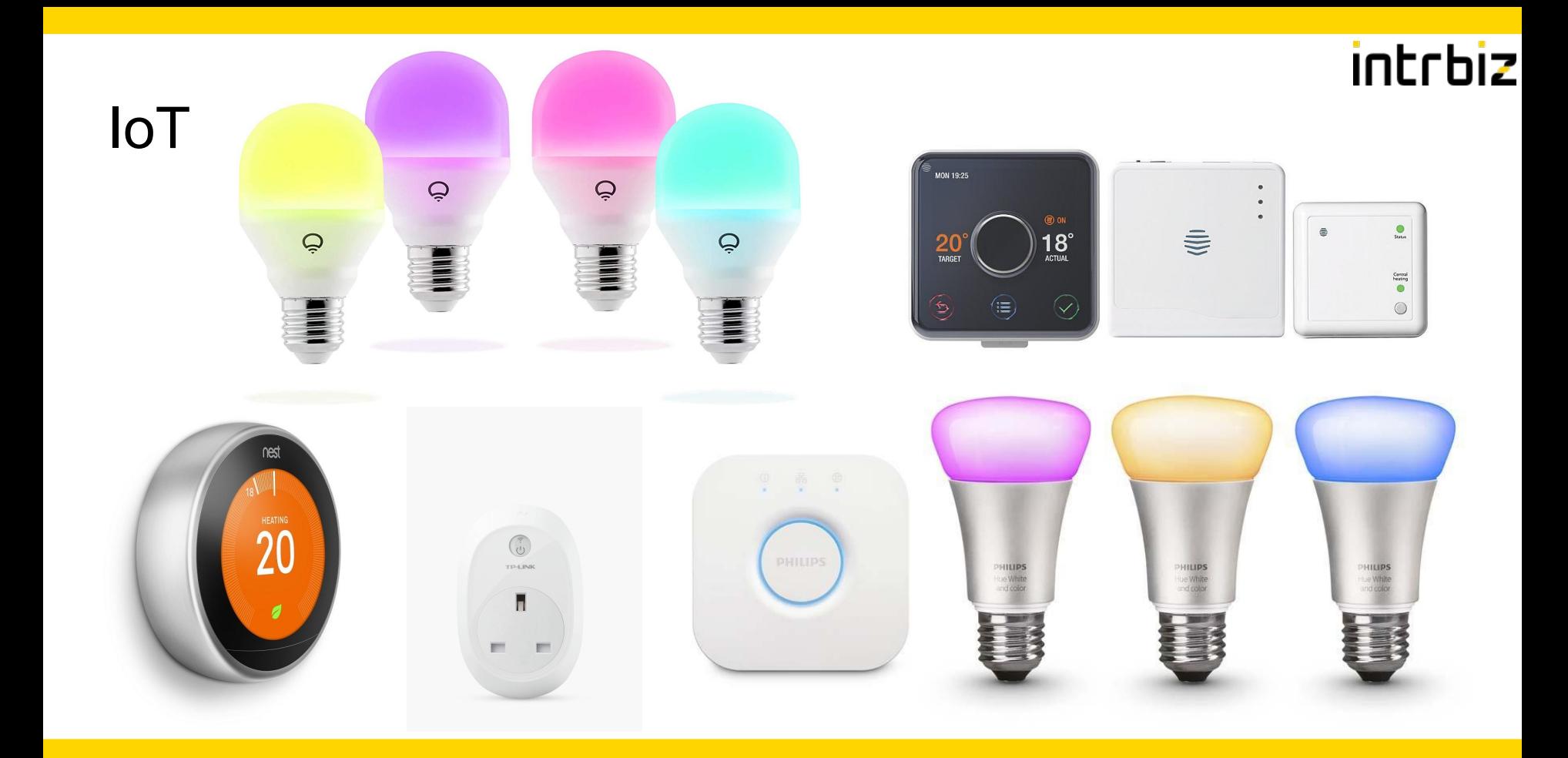

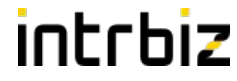

# One size fits all?

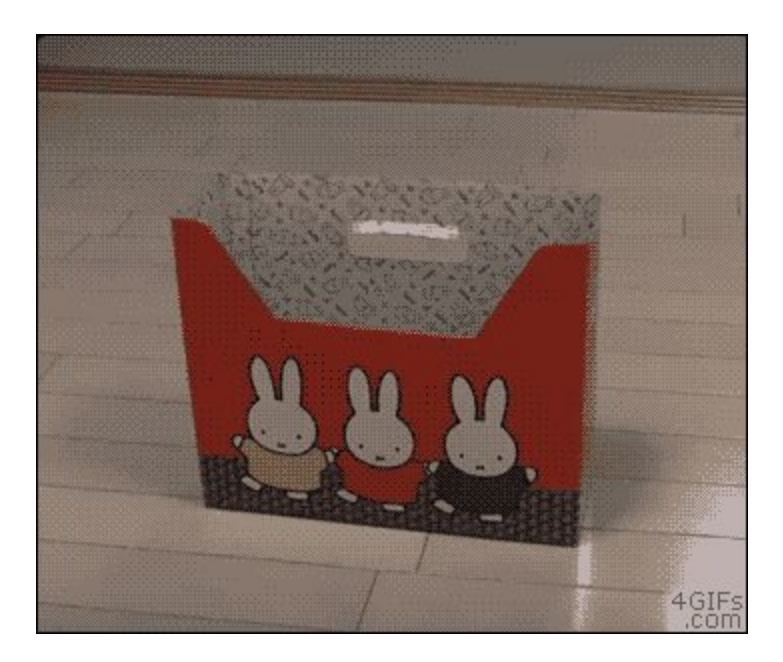

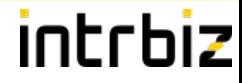

## One size fits all?

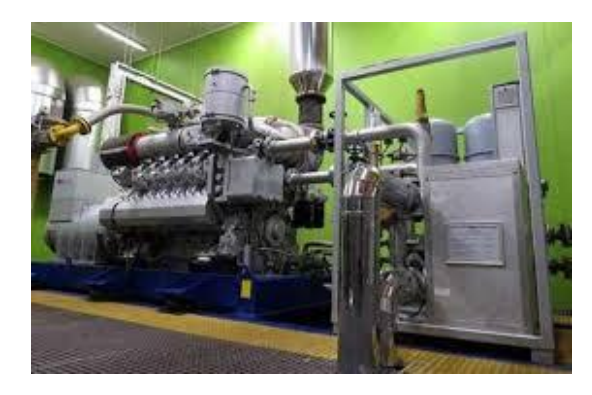

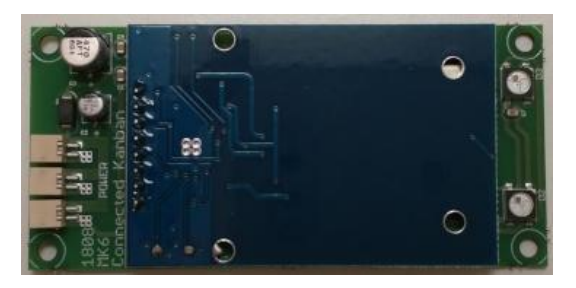

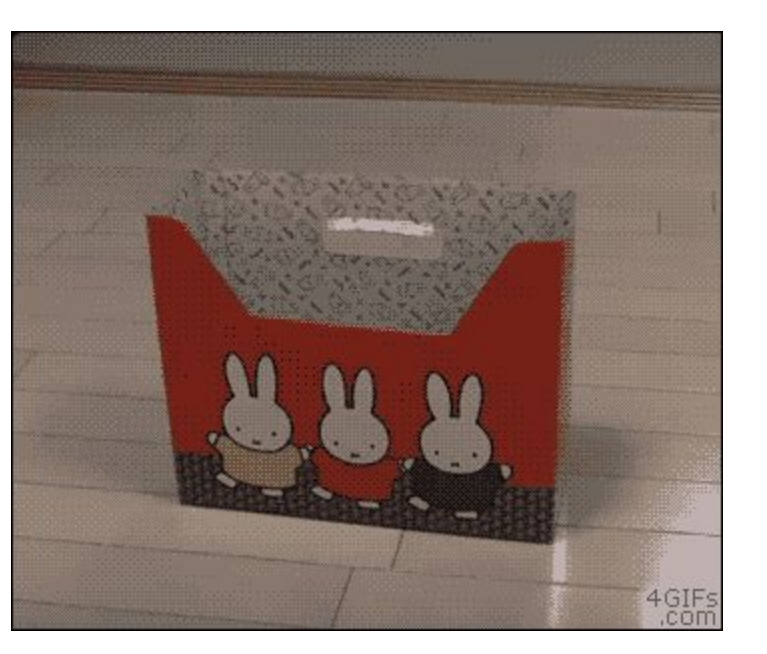

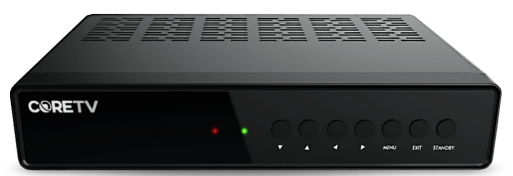

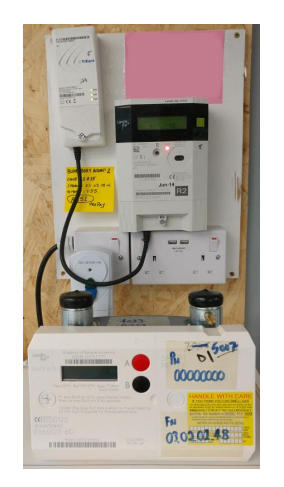

### Time series databases

- Lots of specialised time series datastores
	- Single use case solutions
	- Have their own querying languages
	- Limited data types

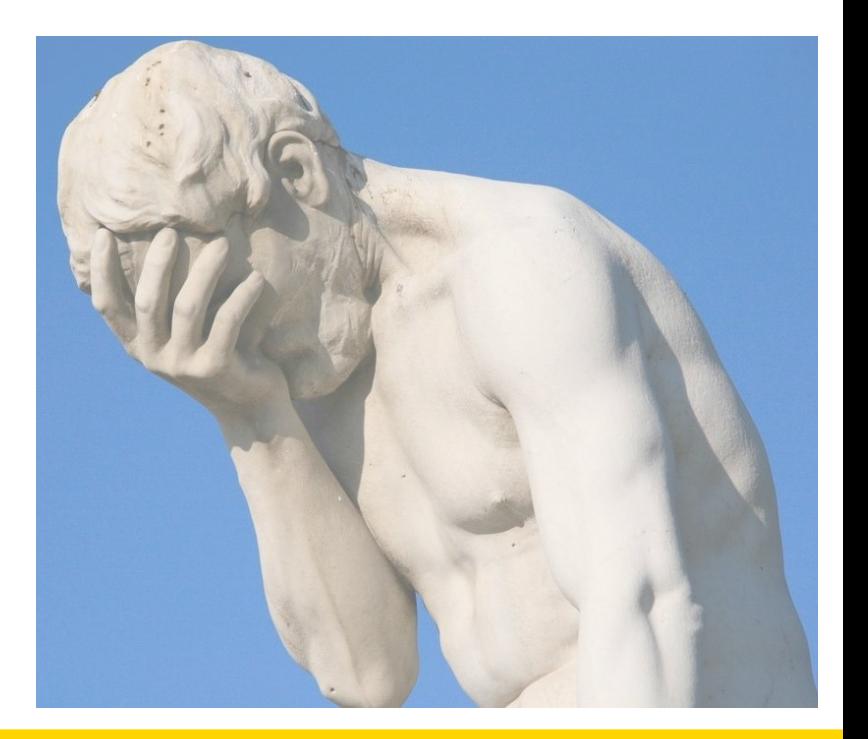

## Why PostgreSQL?

- The same reason I constantly go back to PostgreSQL
	- We don't call it the `world's most advanced Open Source relational database` without just cause
	- It's flexible
	- It's extensible
	- It puts up with you
	- It cares
- IoT is not a simple, one size fits all problem
	- It's not just time series data
	- I find single solution data stores, a bit, pointless

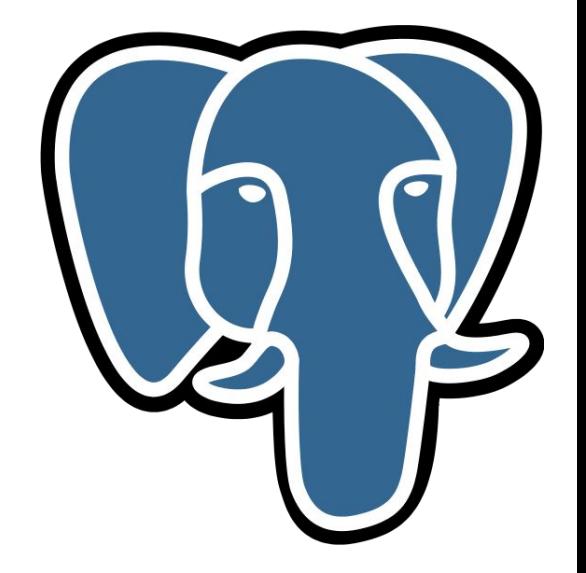

## Why PostgreSQL?

- PostgreSQL makes it easy to combine your time series data with other data ○ You know: a join!
- Find me the average energy consumption of Shropshire?
- Find me the average energy consumption for 4 bed houses during the summer?
- Find me the average, min, max energy consumption for 4 bed houses during summer in Shropshire for a half hourly period?
- What is the average energy consumption for houses within x miles of my house?

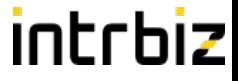

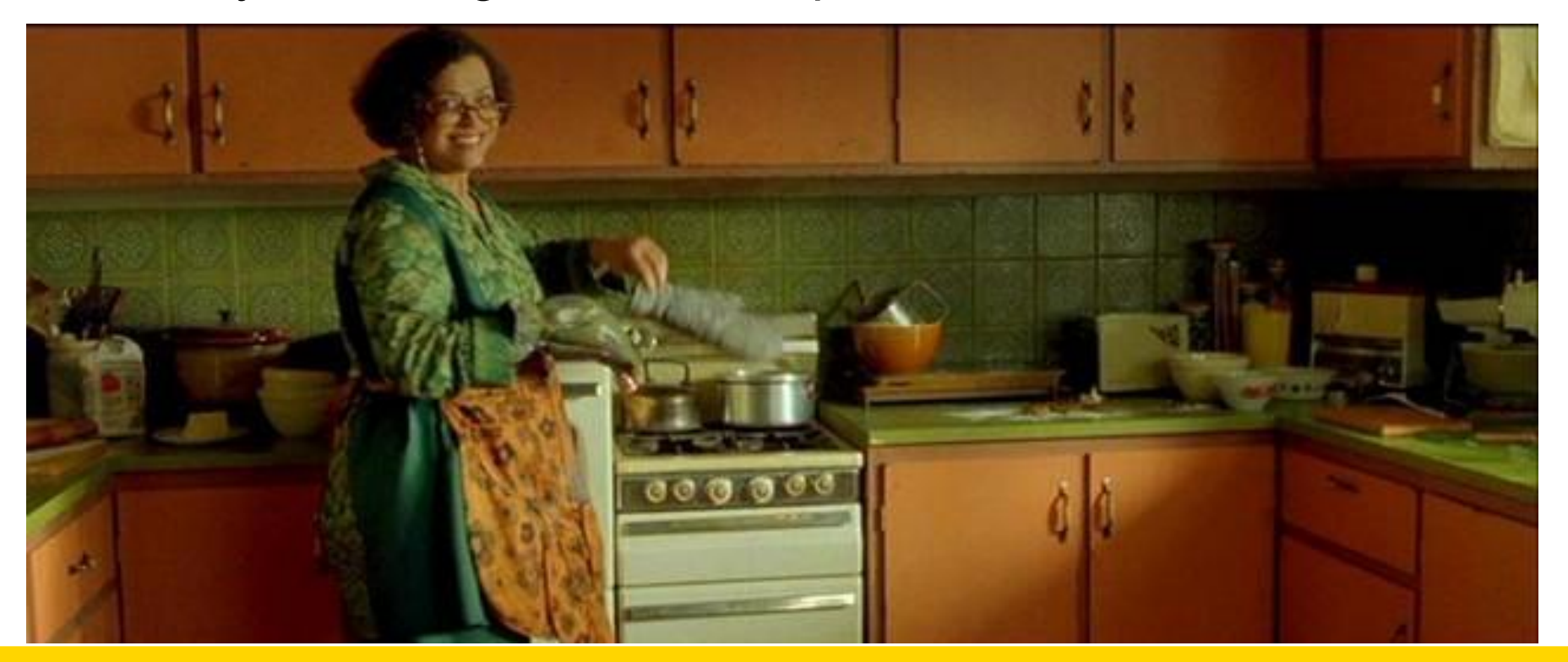

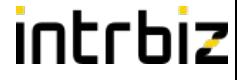

- The source of your data is usually a small embedded system
	- Can have very variable capabilities
		- From not enough to far to much

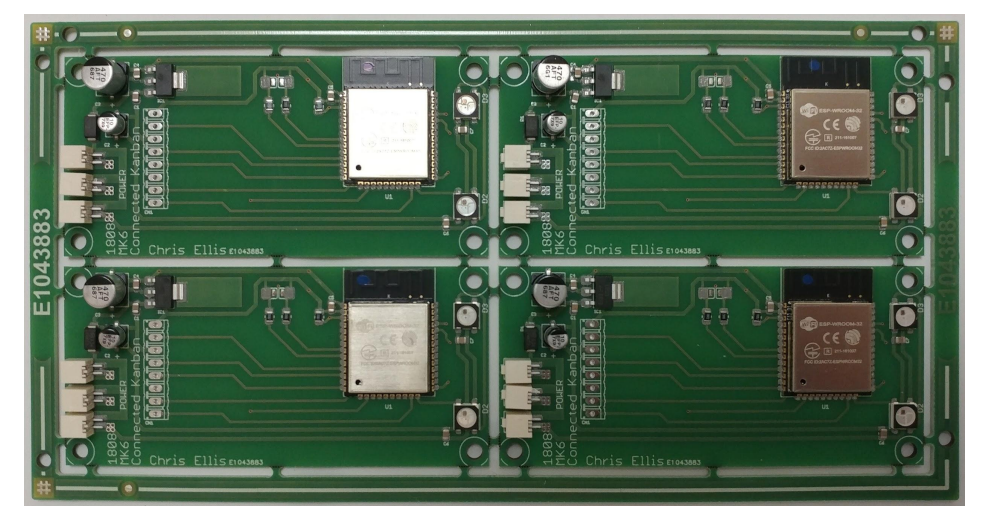

**ESP-32** 

- Dual core 32bit @ upto 240MHz
- 520KiB SRAM (D&I)
- Typically 4MiB SPI Flash ROM
- WiFi, TCP/IP stack
- Runs FreeRTOS

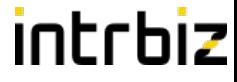

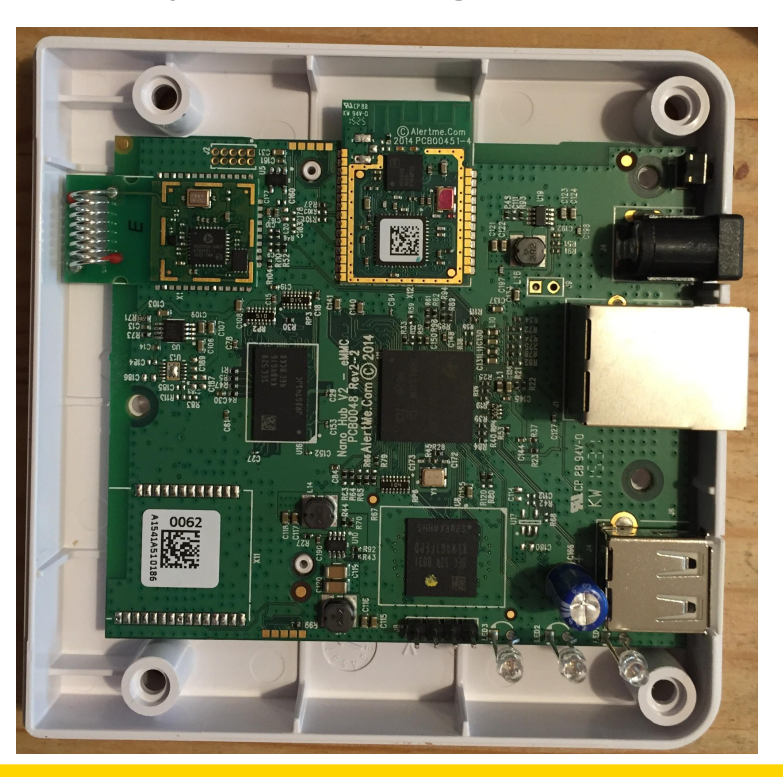

- Some devices can be pretty powerful with good RAM and storage
- **Smart Home Hub** 
	- Single Core 1GHz ARM Cortex-A8
	- 512 MiB RAM
	- 4 GiB Flash eMMC Storage
	- WiFi + Ethernet
	- Zigbee
	- Runs Linux

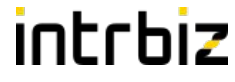

- Other devices can be even stranger
	- Whole string of controllers and modules
	- Fairly busy control system, connectivity is not a priority

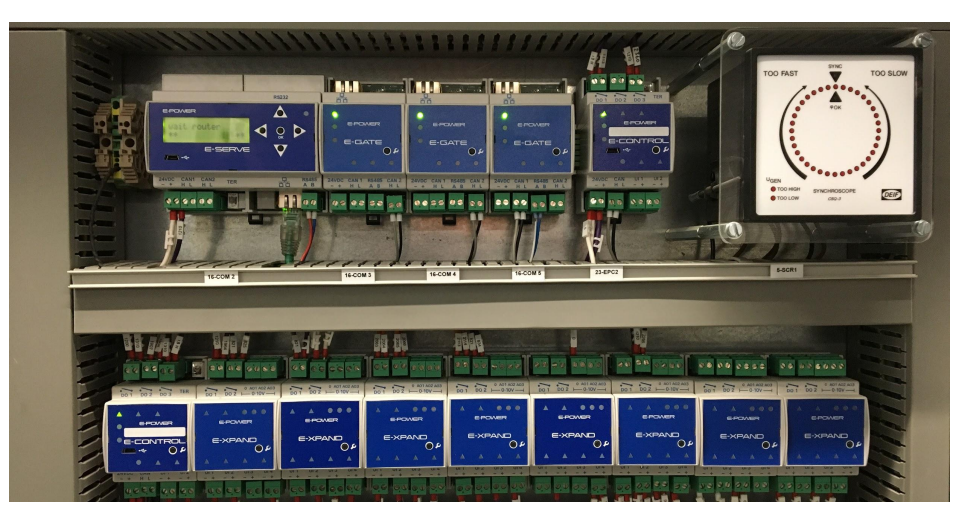

- Industrial Control
	- Single Core 200MHz ARM7
	- 128 MiB RAM
	- >8GB SD Card
	- Ethernet
	- Lots of CAN
	- Runs a RTOS, hard real time
	- Doing other very important things

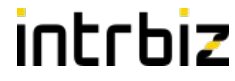

### Collecting Data

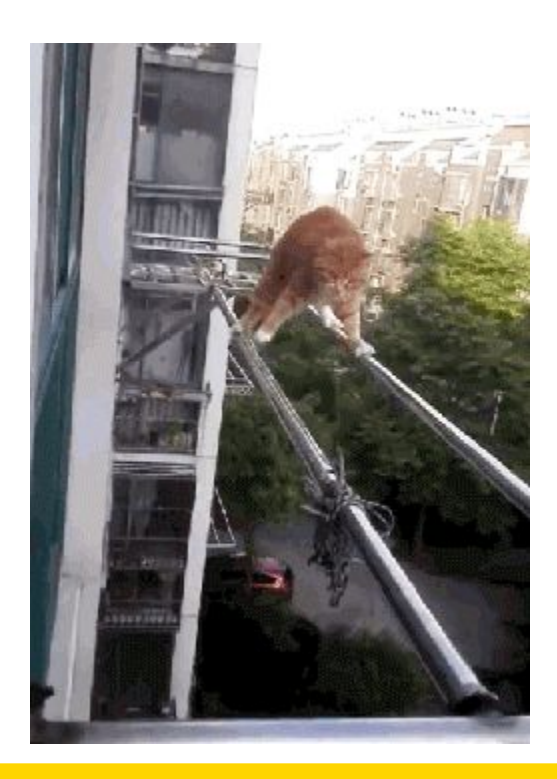

# intrhiz

### Collecting Data - Device ←→ Platform

- Probably using MQTT between device and platform
	- Seen AMQP to platform (terrible idea)
		- And some strange reinventions of TCP over UDP and DNS
	- Most likely sending binary data, especially if low end device
- Consumer devices might need to be careful of
	- Bandwidth utilisation
	- Power consumption
- Devices operating in remote environments
	- Need to be careful with battery usage
		- Eg: Gas meters must be battery powered
	- GPRS backhaul, slow, expensive during daytime

# intrhiz

### Collecting Data - Device ←→ Platform

- Be selective about how you send data
	- A lot of use cases don't need low latency real time data feeds
		- Can switch to a fast mode when you need it
	- In the cloud you often get charged per message
		- Cheaper to send 1 big message than lots of small messages
- Business model
	- IoT products are quite often hero products, one off income (especially in consumer)
	- Yet you have recurring directly coupled costs
- Can be difficult to authenticate devices
	- TLS client auth often used, certs can be extracted and usually cover lots of devices
	- Low end devices harder to do certificates
	- Huge risk of people being able to fake data or do fun things

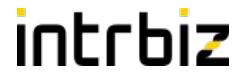

## Storing Data

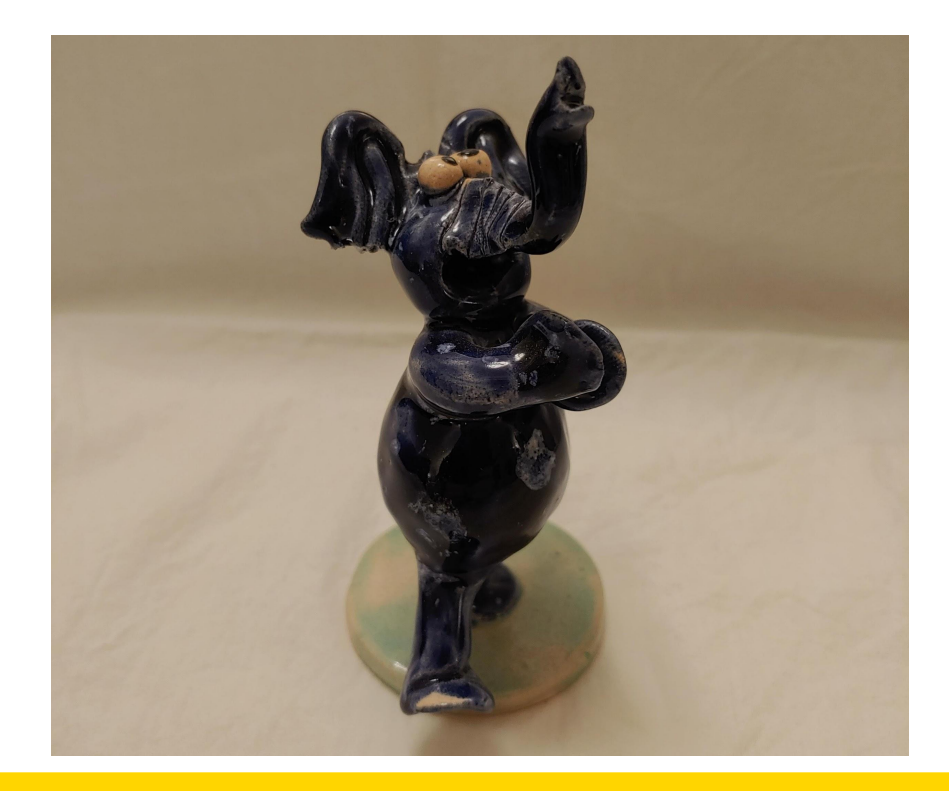

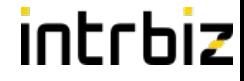

Storing Data

# CREATE TABLE iot.alhex reading ( device id UUID NOT NULL, read at TIMESTAMP NOT NULL, temperature REAL, light REAL, PRIMARY KEY (device id, read\_at) );

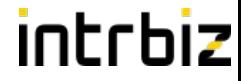

### Storing Data - Range Types

# CREATE TABLE iot.alhex reading ( device id UUID NOT NULL, read range TSRANGE NOT NULL, temperature REAL, light REAL, PRIMARY KEY (device id, read\_range)

);

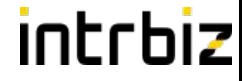

### Storing Data - Metadata

# CREATE TABLE iot.alhex reading ( device id UUID NOT NULL, read range TSRANGE NOT NULL, temperature REAL, meta JSONB, PRIMARY KEY (device id, read\_at) );

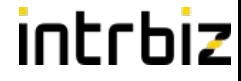

### Storing Data - Rolling On Up

# CREATE TABLE iot.daily reading ( meter id UUID NOT NULL, read range DATERANGE NOT NULL, energy BIGINT, energy profile BIGINT[], PRIMARY KEY (device id, read\_at)

);

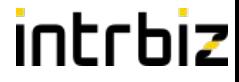

### Storing Data - Rolling On Up

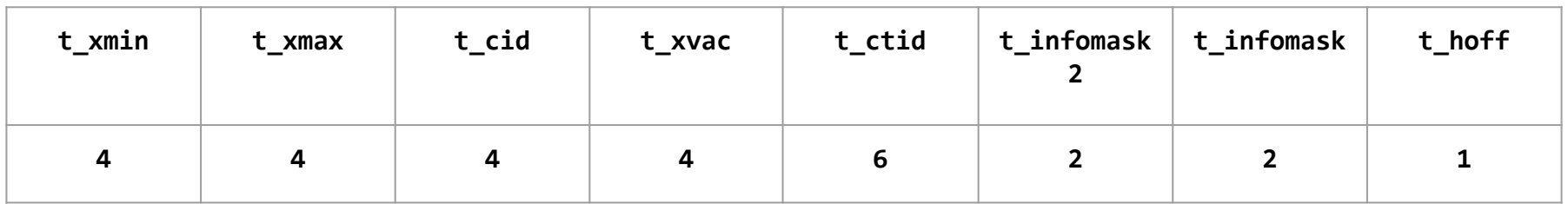

### **24 bytes**

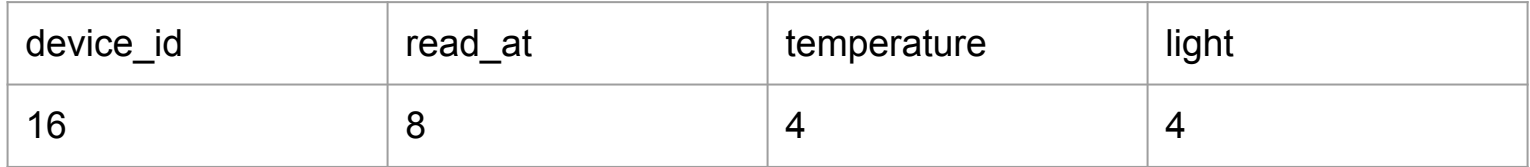

**32 bytes**

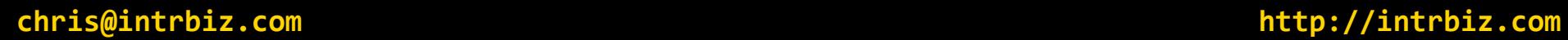

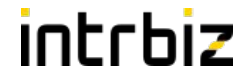

### Loading Data

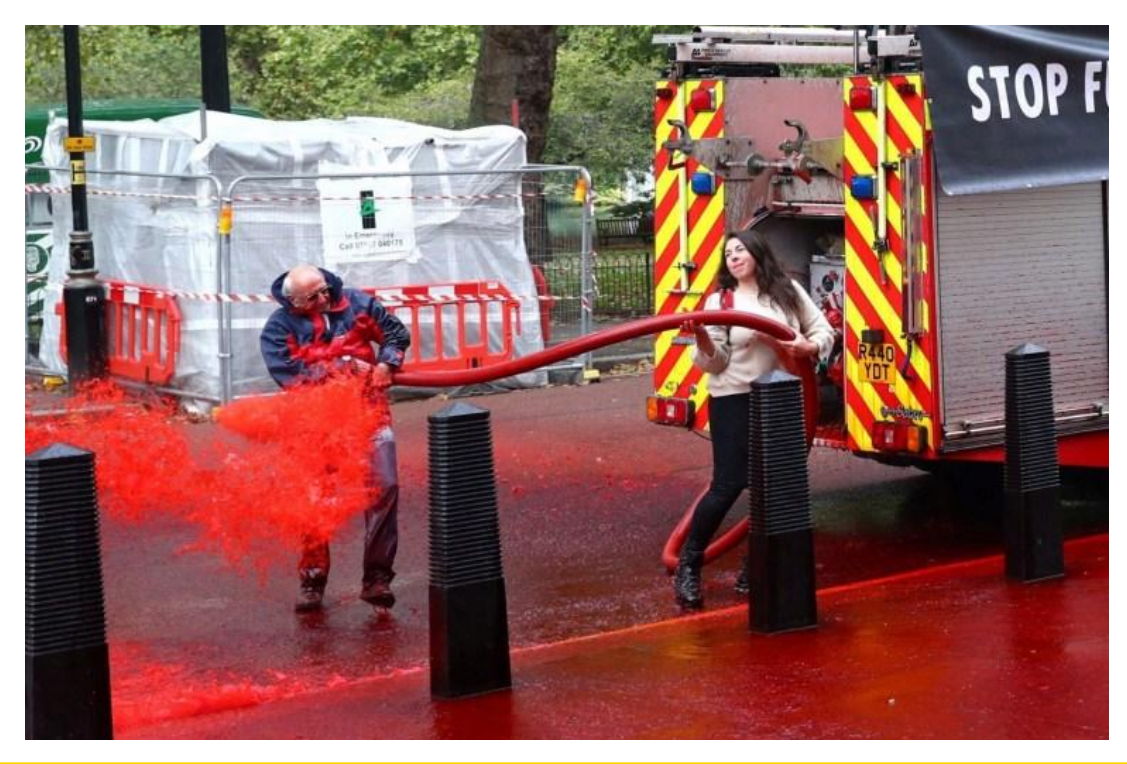

## Loading Data - Batching

Loading Performance (Batching)

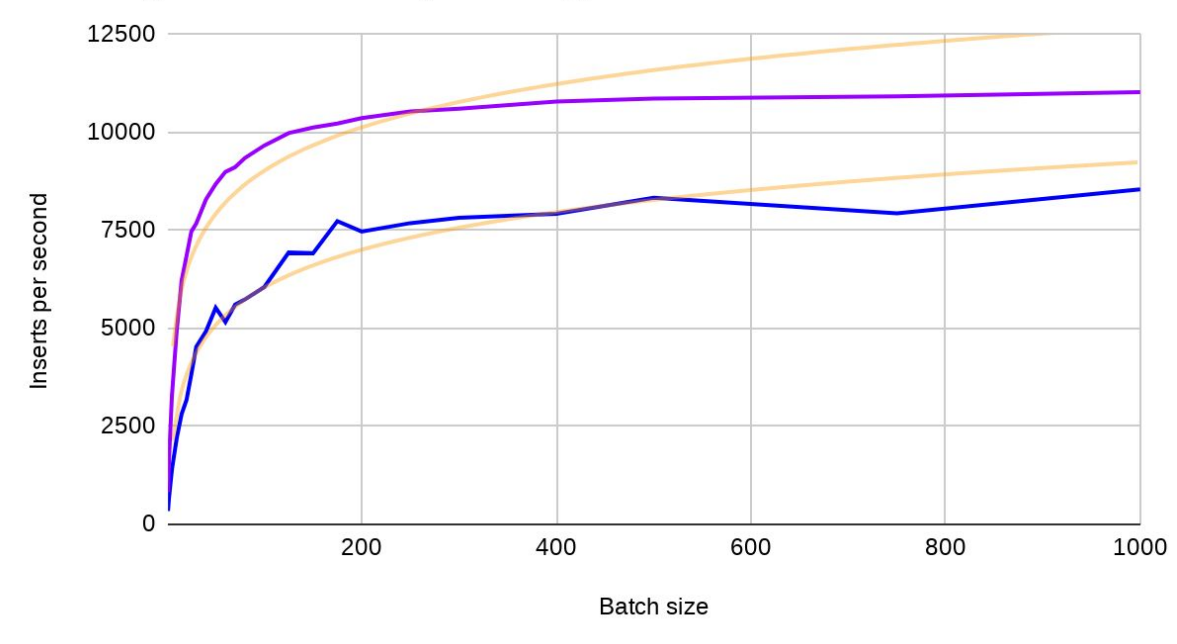

- Load in batches
- Don't use autocommit
- Batching ramps up fast:
	- Autocommit: 300 /s
	- $\circ$  Batch of 10: 2k2 /s
	- $\circ$  Batch of 50: 5k5 /s
	- $\circ$  Batch of 100: 6k /s
	- Batch of 300: 8k /s
- $\bullet$  Batching gives  $\sim$  20x performance gain

# intrhiz

### Loading Data - Batching

```
connection.setAutoCommit(false);
try {
   try (PreparedStatement stmt = connection.prepareStatement("INSERT INTO ....")) {
     for (T record : batch) {
        stmt.setString(1, record.getId().toString());
        stmt.setTimestamp(2, record.getTimestamp());
        stmt.setFloat(3, record.getTemperature());
        stmt.addBatch();
     }
     stmt.executeBatch();
   }
   connection.commit();
} catch (SQLException e) {
     connection.rollback();
} finally {
     connection.setAutoCommit(true);
}
```
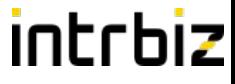

### Loading Data - Comparing Loading Methods

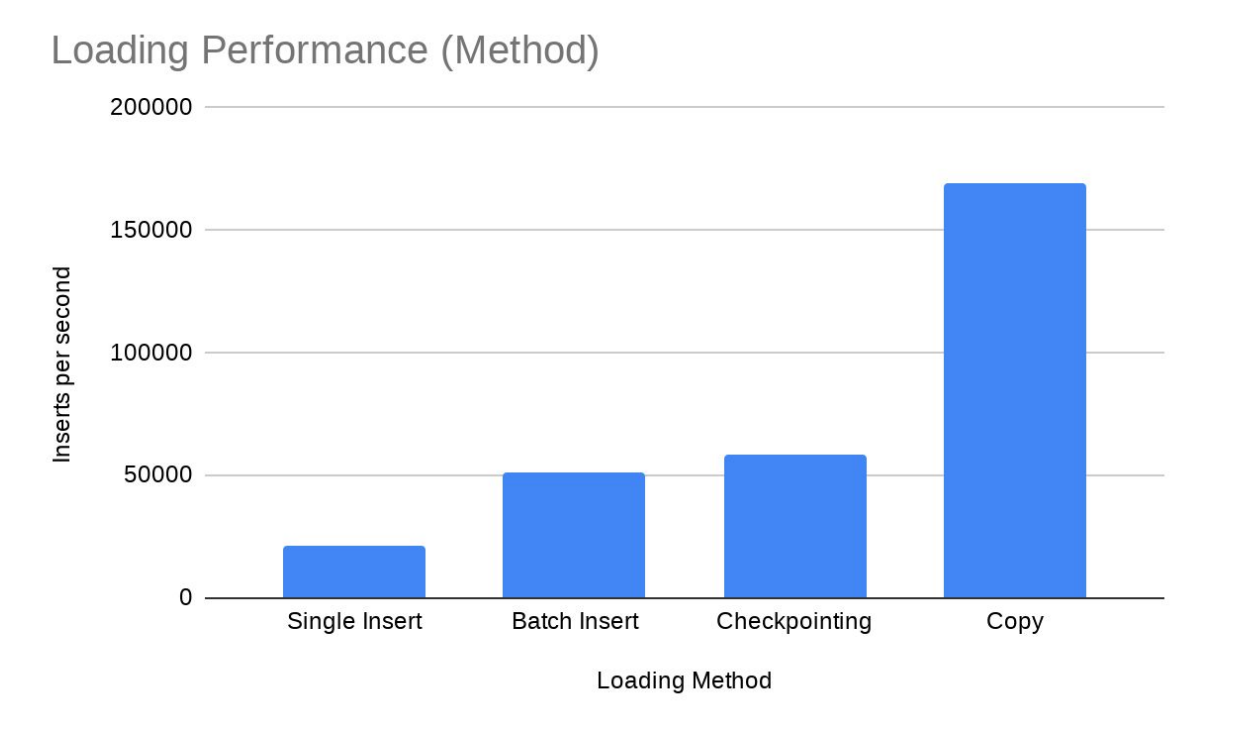

- **Batched inserts offer** a big gain over single insert statements
- Copy has a huge speed up over even batched inserts with the same batch size
- Checkpointing is useful to keep latency consistent

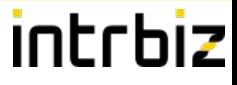

## Loading Data - Copy Performance

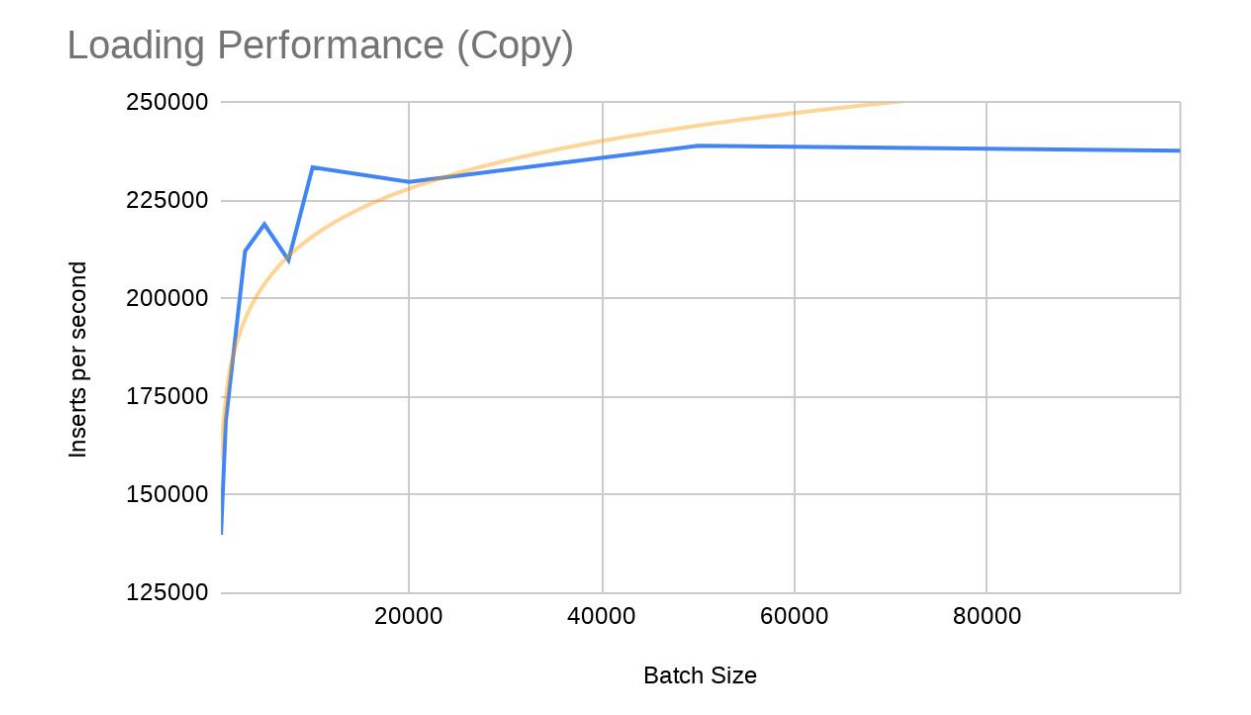

● Copy starts fast and ramps up quickly with batch size

●

### Loading Data - ON CONFLICT

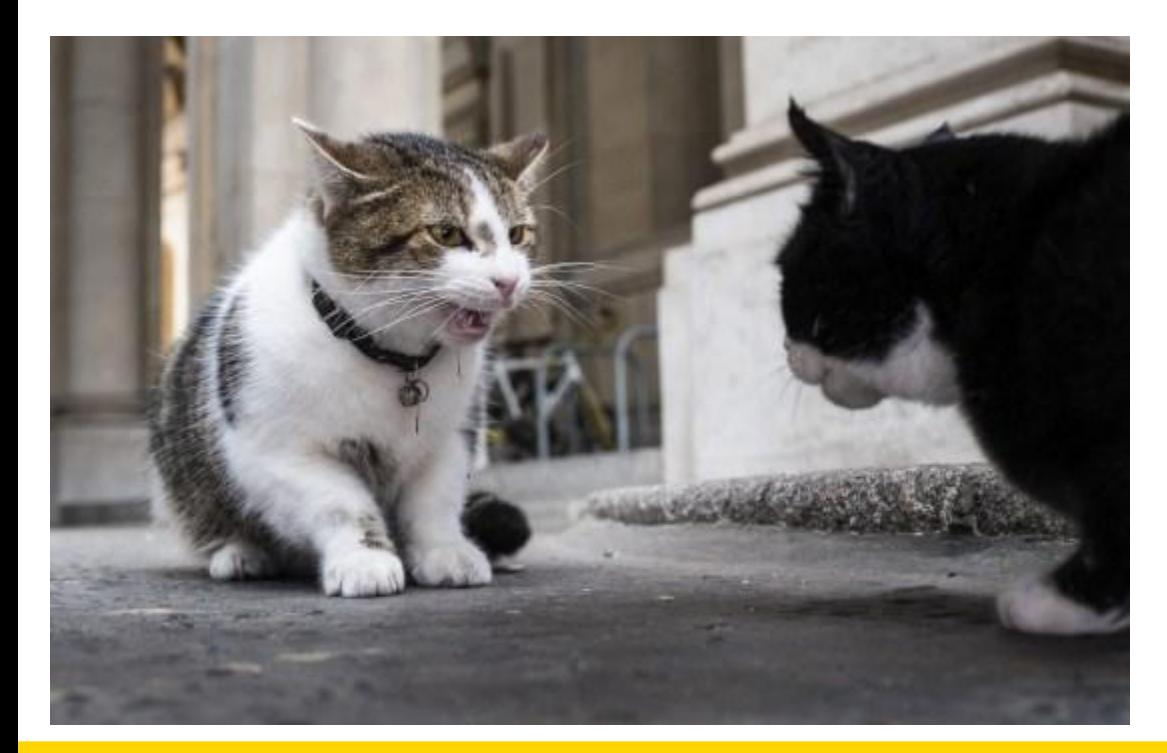

- Use ON CONFLICT
- Your data will be crap
	- Duplicate PKs
	- Out of order
- Nothing worse than having your batch abort
	- Need to deal with savepoints, application buffers
	- Gets rather complex

## Loading Data - Unlogged

### Loading Performance (Unlogged)

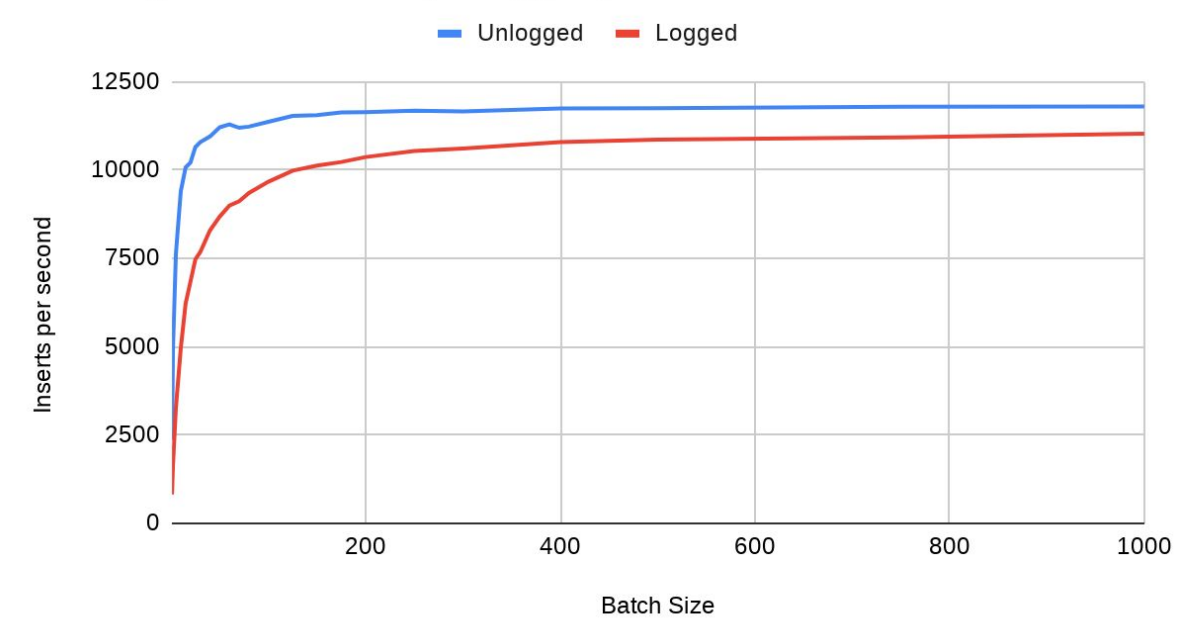

- UNLOGGED tables will ramp up faster than LOGGED tables with respect to batch sizes
- Little improvement over optimized batch loading

### Loading Data - Parallel

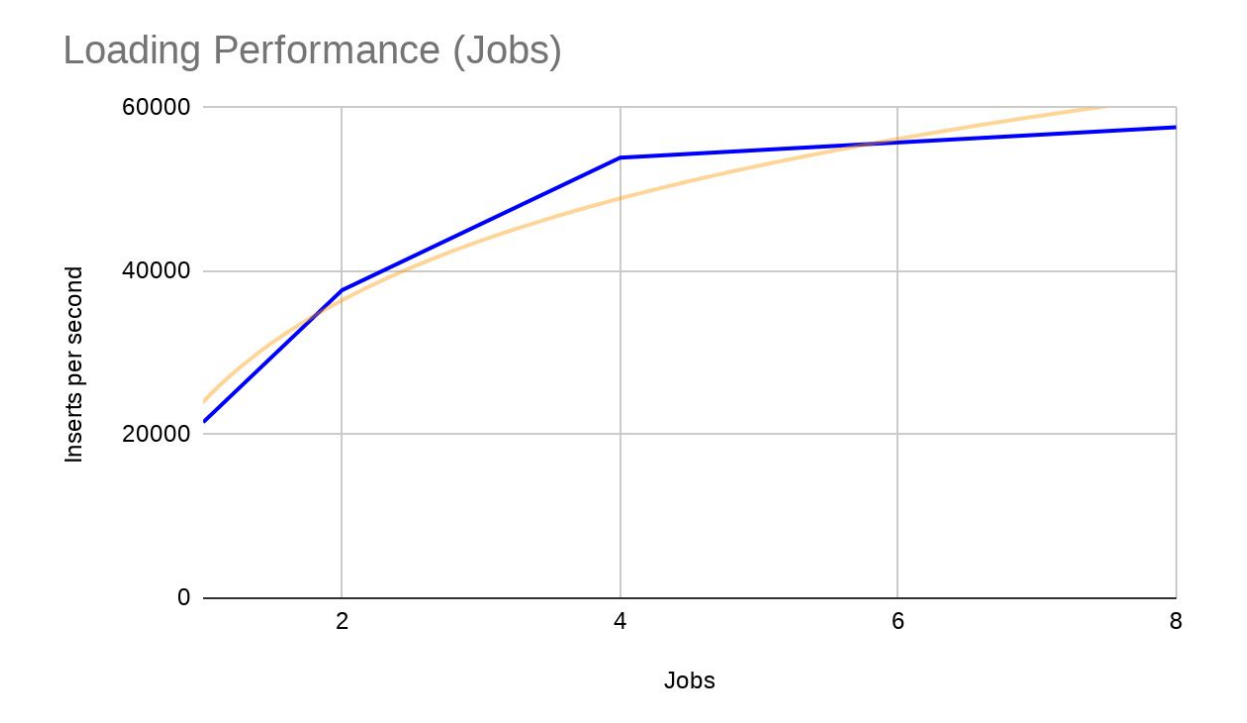

- Loading in parallel will let you push more in
- Roughly linear until you hit CPU or Storage limits

# intrhiz

### Loading Data - Never Sleeping

- IoT data is often constant, never sleeping, never lets up
	- Also insert / append only doesn't trigger AutoVac, your tables don't get ANALYSEd
- This can really stresses replication
	- Regardless of sync vs async replication
	- You need to ensure that your replicas can keep up with the constant torrent of data
		- Replication replay is single threaded, this can have a huge impact on lagging
- You don't really get your nightly maintenance window
	- Need to be careful with backups
	- Maintenance jobs might need more planning

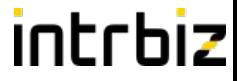

### Loading Data - When Thing Go Wrong

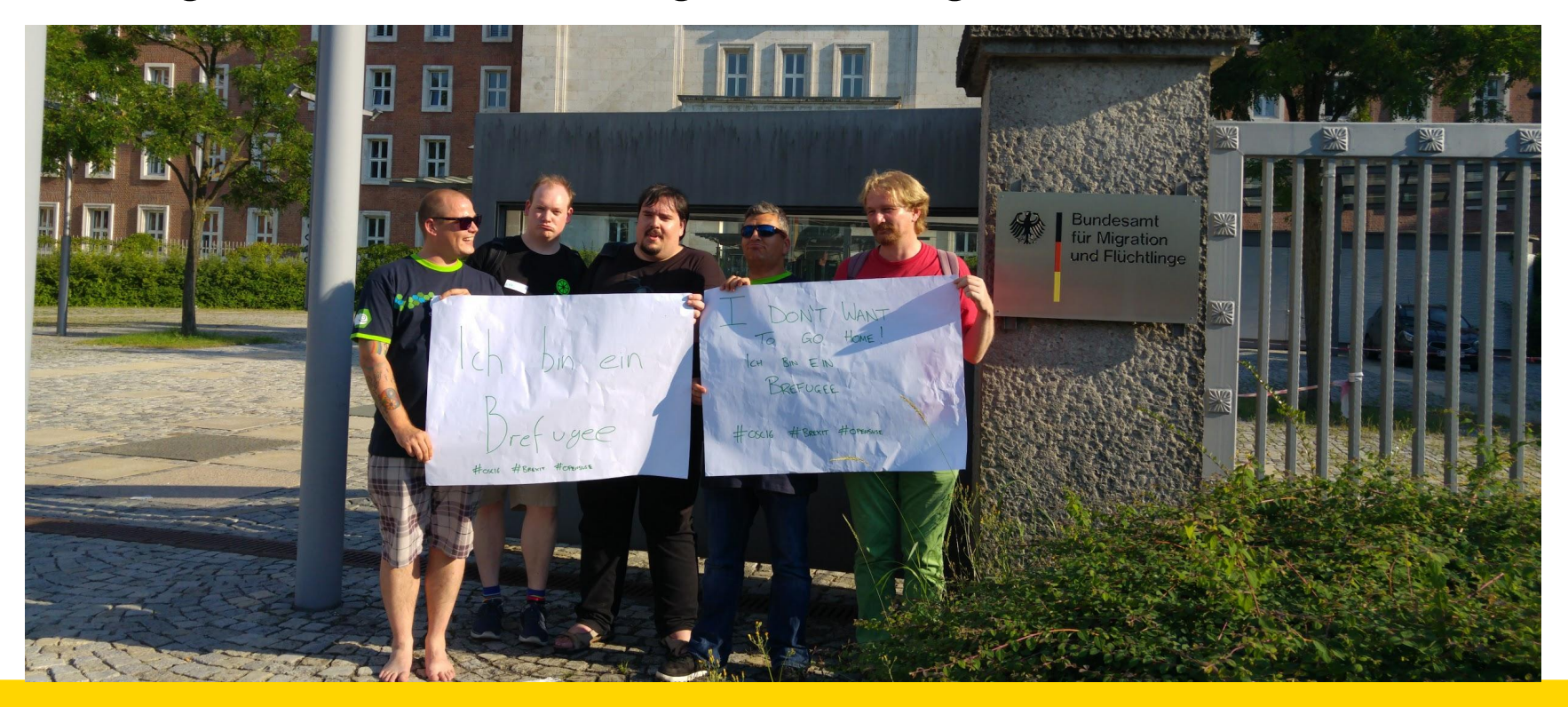

# intrhiz

### Loading Data - When Thing Go Wrong

- Devices should skew times and back off when things go wrong
	- Can be very easy to trigger congestive collapse
		- Only needs a minor trigger
	- Don't forget this is more about comms, rather than sampling time
- Your devices should still do sensible things without your platform
- Your data loading system should throttle inserts
	- Don't want impact of devices taking your DB out, and thus most of the platform
	- It's probably better to drop data or buffer more than fall flat on your face

# **Have head room in your data loading!**

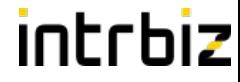

### Managing Data

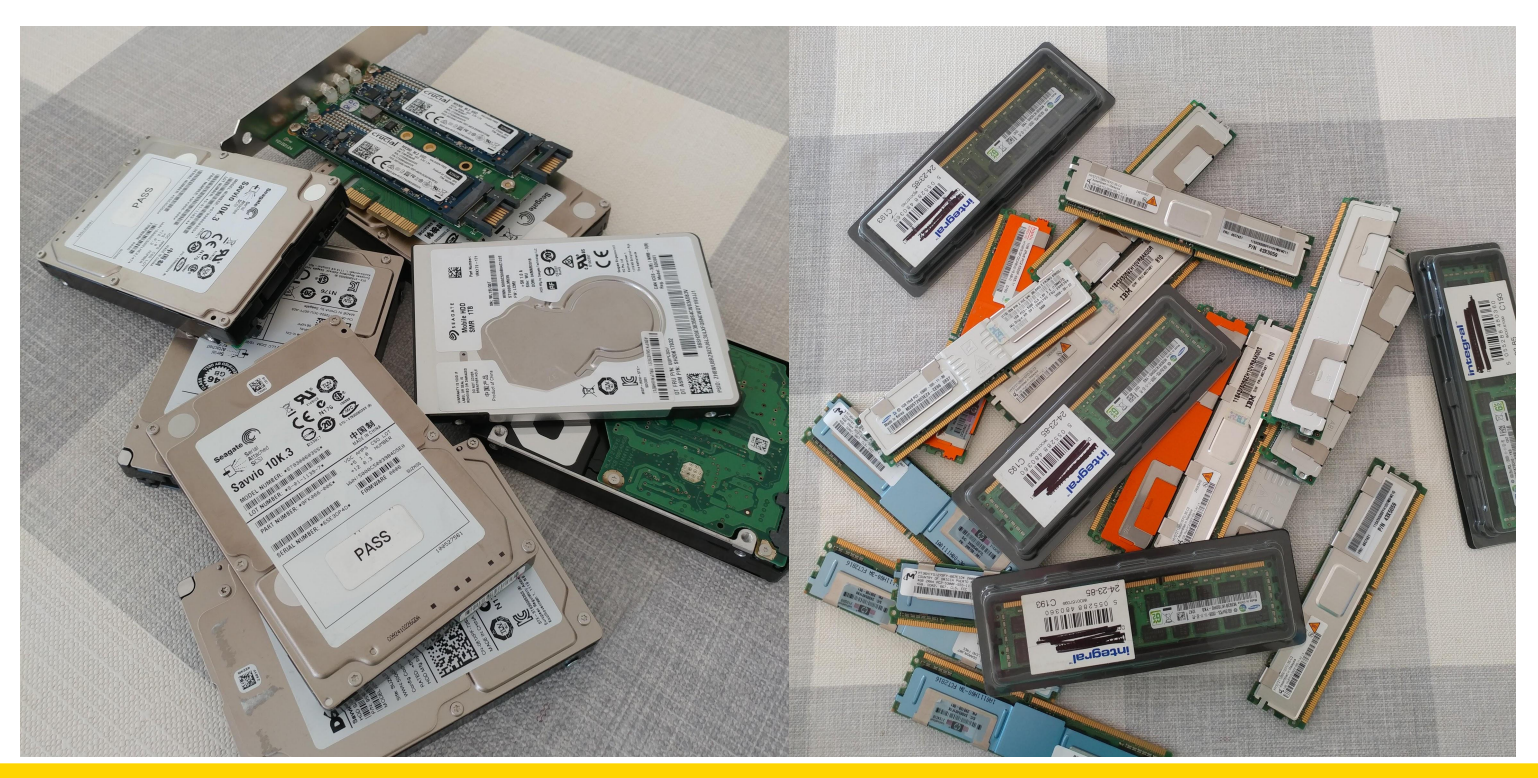

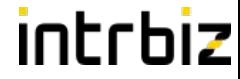

### Managing Data - Partitioning

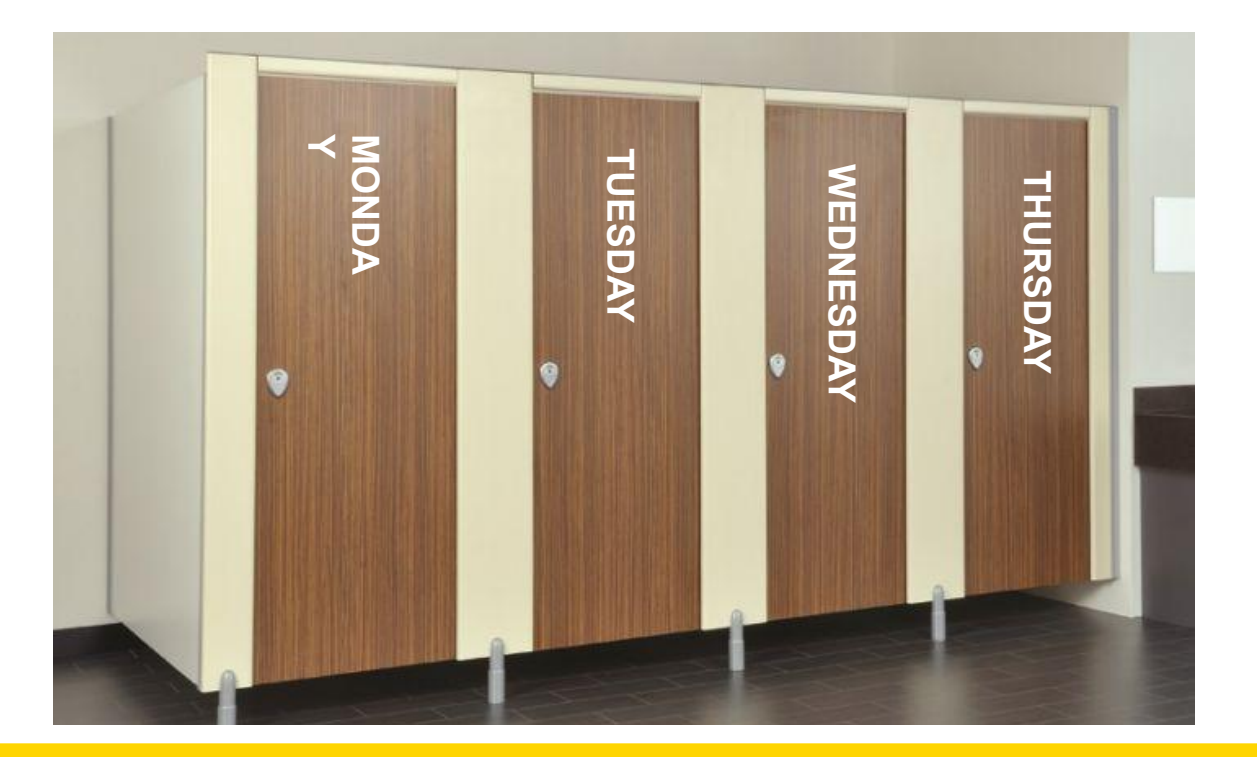

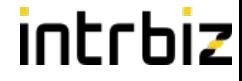

### Managing Data - Partitioning

# CREATE TABLE iot.alhex reading ( device id UUID NOT NULL, read at TIMESTAMP NOT NULL, temperature REAL, light REAL, PRIMARY KEY (device id, read at) ) PARTITION BY RANGE (read\_at);

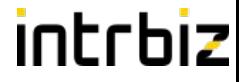

### Managing Data - Partitioning

## CREATE TABLE iot.alhex reading 201910 PARTITION OF iot.alhex\_reading FOR VALUES FROM ('2019-10-01') TO ('2019-11-01');

...

```
CREATE TABLE iot.alhex_reading_202002
   PARTITION OF iot.alhex_reading
   FOR VALUES FROM ('2020-02-01') TO ('2020-03-01');
```
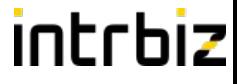

## Managing Data - Partition Loading Performance

### Loading Performance (Partitioning) Partitioned Unpartitioned 250000 200000 inserts per second 150000 100000 50000  $\Omega$ Copy **Batch Insert**

- Insert into partition parent table
- Inserts need to be directed to the correct partition
- This has a slight performance drop

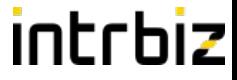

### Managing Data - Partition Retention

# ALTER TABLE iot.alhex reading 201910 DETACH PARTITION iot.alhex reading;

-- Archive old partition

# COPY iot.alhex\_reading\_201910 TO 'archive/alhex reading 201910';

# DROP TABLE iot.alhex reading 201910;

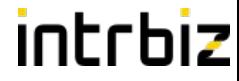

### Managing Data - Tablespaces

# CREATE TABLESPACE archive LOCATION '/data/slow/archive';

-- Move old data to our archive tablespace

# ALTER TABLE iot.alhex reading 201910 SET TABLESPACE TO archive;

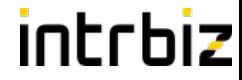

### Managing Data - BRIN

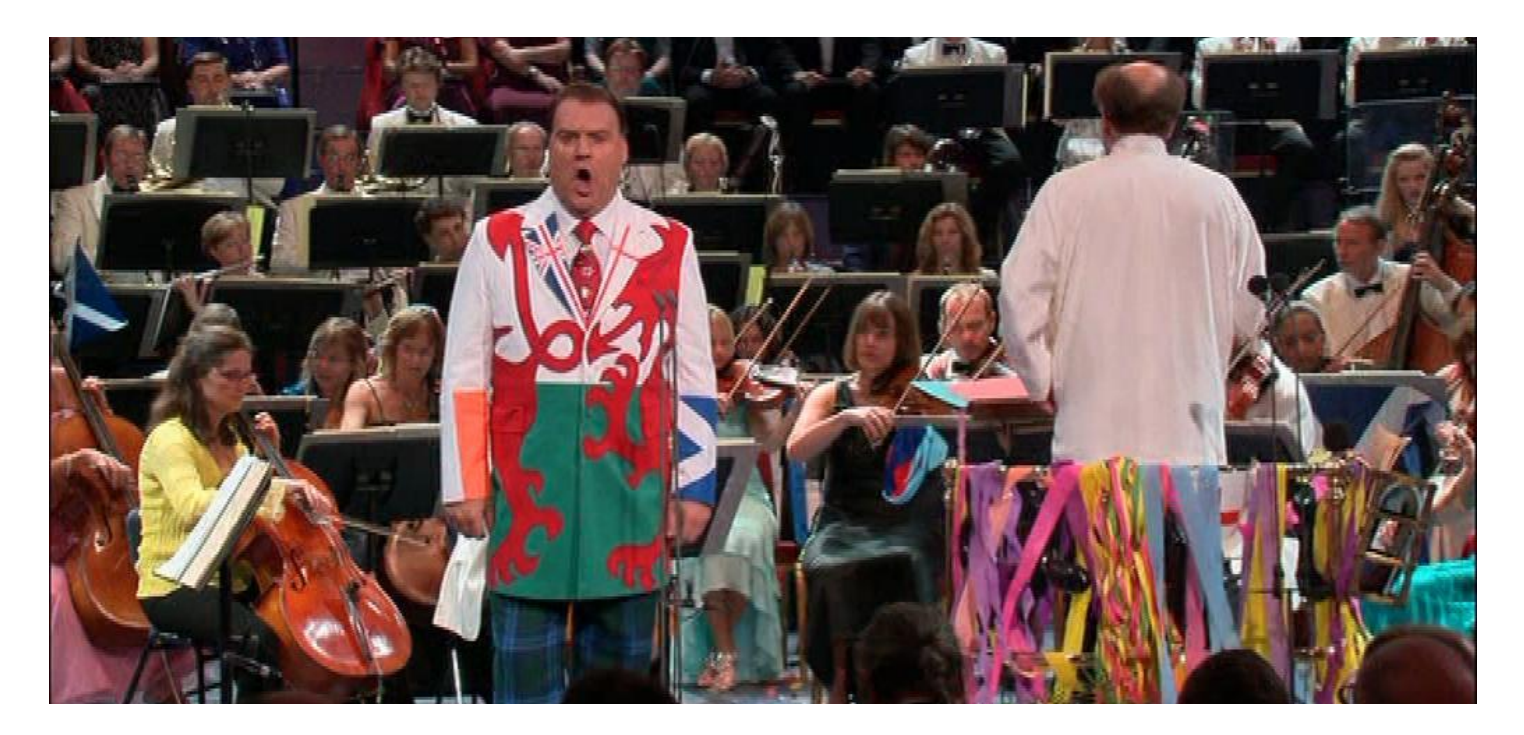

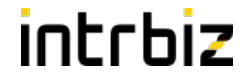

### Managing Data - BRIN

## CREATE TABLE iot.alhex reading history ( device\_id UUID NOT NULL, read\_at TIMESTAMP NOT NULL, temperature REAL, light REAL );

### CREATE INDEX alhex\_reading\_history\_read\_at\_idx ON iot.alhex\_reading\_brin USING BRIN(read at);

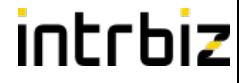

### Managing Data - BRIN

-- Relation size: 1321 MB, 23,000,000 rows

SELECT \* FROM iot.alhex reading history WHERE device\_id = 'a3e06bcf-429d-43ff-9e46-55aee2ddd86a' AND read\_at >= '2019-10-17 07:10:31' AND read\_at <= '2019-10-18 07:10:31';

-- Seq Scan: 1239 ms No Index -- BRIN: 148 ms 80 kB Index -- BTREE: 0.73 ms 891 MB Index

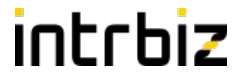

### Processing Data

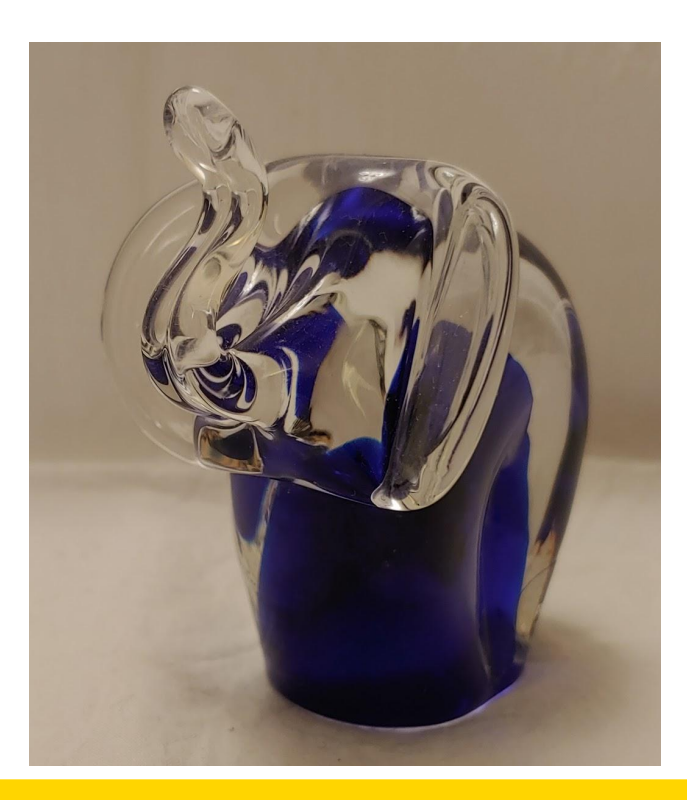

### Processing Data - Putting Stuff Together

```
SELECT date_trunc('month', r.day) AS month,
   avg(r.kwh), min(r.kwh), max(r.kwh)
FROM reading r
JOIN meter m ON (m.id = r.meter id)
JOIN postcode p ON st dwithin(m.location,
                        p.location, 2000)
WHERE p.postcode = 'SY2 6ND'
GROUP BY 1;
```
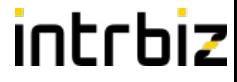

### Processing Data - Putting Stuff Together

# SELECT avg(r.kwh), min(r.kwh), max(r.kwh), count(\*)

## FROM reading monthly r JOIN meter m ON (m.id = r.meter id)

- JOIN property p ON (m.property\_id = p.id) WHERE  $p.\text{bedrooms} = 4$
- AND r.month BETWEEN '2019-01-01' AND '2019-03-01'

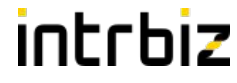

### Processing Data - Presenting Data

```
SELECT r.device id, t.time, array agg(r.read at),
        avg(r.temperature), avg(r.light)
FROM generate series(
    '2019-10-06 00:00:00'::TIMESTAMP, 
    '2019-10-07 00:00:00'::TIMESTAMP, '10 minutes') t(time)
JOIN iot.alhex reading r
    ON (r.device_id = '26170b53-ae8f-464e-8ca6-2faeff8a4d01'::UUID
       AND r.read at >= t.time
       AND r.read at \langle (t.time + '10 minutes'))
GROUP BY 1, 2
ORDER BY t.time;
```
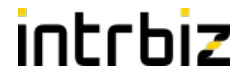

### Processing Data - Presenting Data

```
SELECT r.device id, t.time, array agg(r.read at),
        avg(r.temperature), avg(r.light)
FROM generate series(
    '2019-10-06 00:00:00'::TIMESTAMP, 
    '2019-10-07 00:00:00'::TIMESTAMP, '10 minutes') t(time)
JOIN iot.alhex reading r
    ON (r.device_id = '26170b53-ae8f-464e-8ca6-2faeff8a4d01'::UUID
       AND r.read at >= t.time
       AND r.read at \left( (t.time + '10 minutes'))
GROUP BY 1, 2
ORDER BY t.time;
```
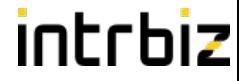

### Processing Data - Window Functions

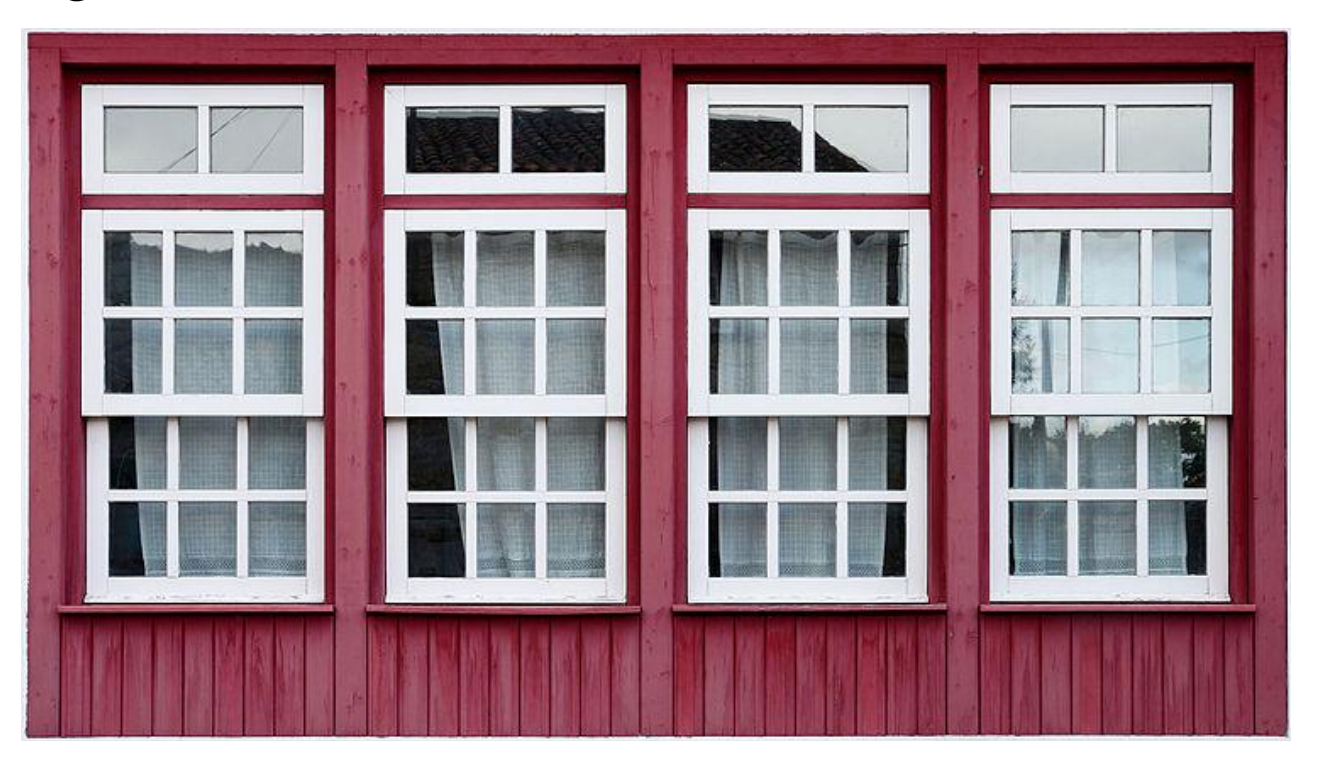

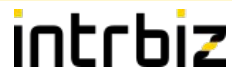

# Processing Data - Counters **SELECT**  day, energy, energy - coalesce(lag(energy) OVER (ORDER BY day), 0) AS consumed FROM iot.meter reading ORDER BY day;

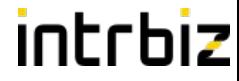

### Processing Data - Rolling Along

# WITH consumption AS (

… from previous slide …

# SELECT \*, sum(consumed) OVER (PARTITION BY date\_trunc('week', day)) AS weekly\_total FROM consumption;

)

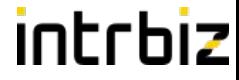

### Processing Data - Moving On Up

# SELECT \*, avg(consumed) OVER (ORDER BY day ROWS BETWEEN 2 PRECEDING AND CURRENT ROW) AS weekly total FROM consumption;

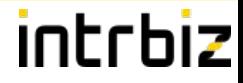

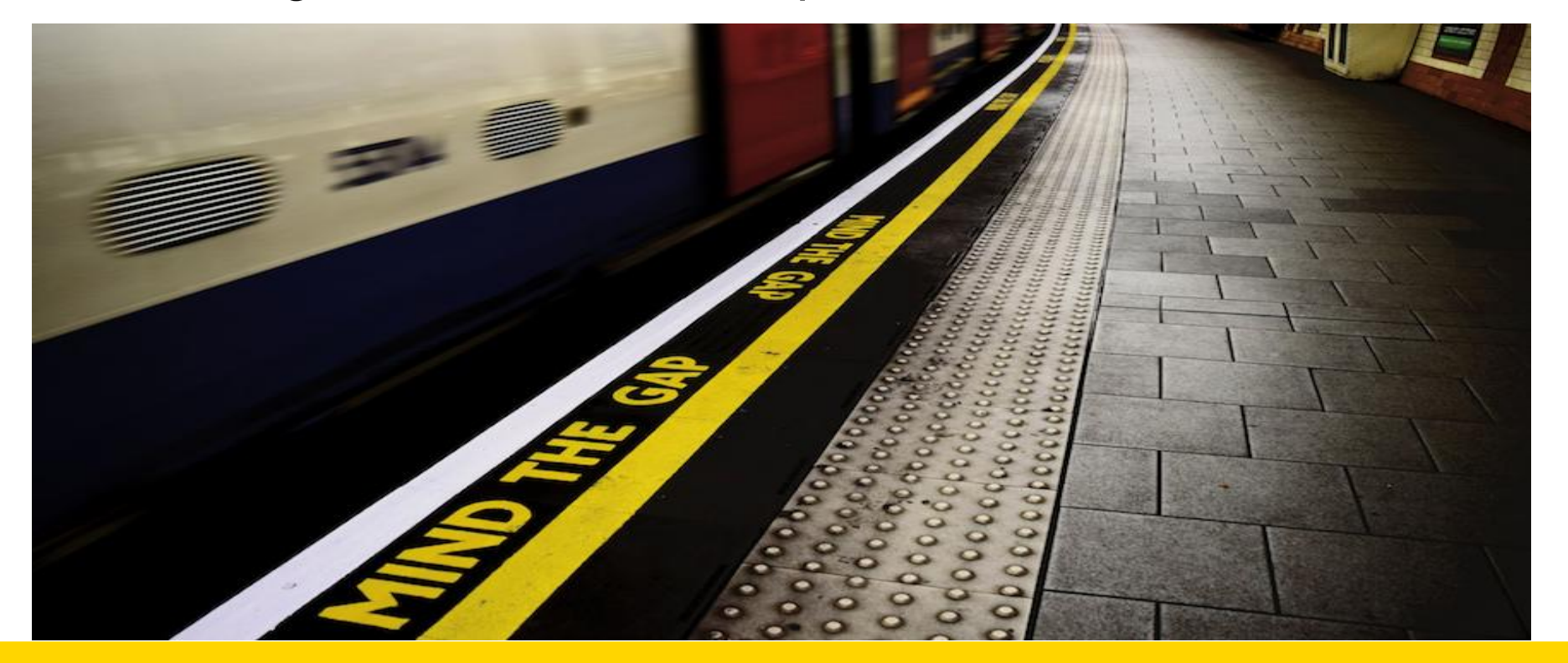

## intrhiz

### Processing Data - Mind The Gap

```
WITH days AS (
  SELECT t.day::DATE
  FROM generate_series('2017-01-01'::DATE, '2017-01-15'::DATE, '1 day') t(day)
), data AS (
      SELECT *
      FROM iot.meter reading
      WHERE day >= '2017-01-01'::DATE AND day <= '2017-01-15'::DATE
)
SELECT day, coalesce(energy_import_wh, (((next_read - last_read) / (next_read_time - last_read_time)) * (day - 
last read time)) + last read) AS energy import wh interpolated
FROM (
 SELECT t.day, d.energy import wh,
      last(d.day) OVER lookback AS last read time,
      last(d.day) OVER lookforward AS next read time,
      last(d.energy_import_wh) OVER lookback AS last read,
      last(d.energy import wh) OVER lookforward AS next read
  FROM days t
 LEFT JOIN data d ON (t.day = d.day) WINDOW
      lookback AS (ORDER BY t.day),
      lookforward AS (ORDER BY t.day DESC)
) q ORDER BY q.day
```
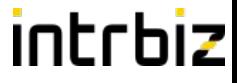

CREATE FUNCTION last\_agg(anyelement, anyelement) RETURNS anyelement LANGUAGE SQL IMMUTABLE STRICT AS \$\$ SELECT \$2; \$\$;

```
CREATE AGGREGATE last (
      sfunc = last \text{agg},
       basetype = anyelement,
       stype = anyelement
```
);

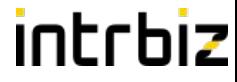

```
WITH days AS (
 SELECT t.day:: DATE
  FROM generate series('2017-01-01'::DATE,
'2017-01-15'::DATE, '1 day') t(day)
), data AS (
   SELECT *
   FROM iot.meter reading
   WHERE day >= '2017-01-01'::DATE
    AND day <= '2017-01-15'::DATE
```
)

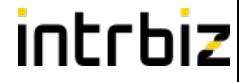

```
 SELECT t.day, d.energy,
 last(d.day) OVER lookback AS last read time,
 last(d.day) OVER lookforward AS next read time,
 last(d.energy) OVER lookback AS last read,
 last(d.energy) OVER lookforward AS next_read
 FROM days t
LEFT JOIN data d ON (t.day = d.day)
 WINDOW
 lookback AS (ORDER BY t.day),
 lookforward AS (ORDER BY t.day DESC)
```
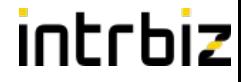

```
SELECT day, 
        coalesce(energy, 
          (((next_read - last_read) 
             / (next_read_time - last_read_time)) 
            * (day - last read time))
            + last read) AS energy_interpolated
FROM (
     … from previous slide …
) q
ORDER BY day
```
# intrhiz

### Extensions - TimescaleDB

- TimescaleDB is a PostgreSQL extension for time series data
	- Open Source and Commercial licences
- You can do time series data in PostgreSQL without it
	- Nothing I've covered so far needs TimescaleDB
- But TimescaleDB does offer some pretty cool features and is worth having a look at:
	- Benchmarks 5.4x faster 10% resources compared with Cassandra
	- Hypertables (partitioning), supports 2d partitioning
	- Some very handy functions for dealing with time series data
	- Continuous Views Build materialised roll up aggregates in real time

### So Long And Thanks For All The Fish

- Thanks for listening
	- I hope I didn't bore you too much

● Questions?

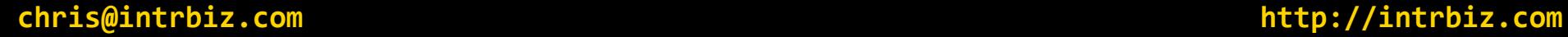